# **EIC Rucio Schema**

#### **Anil Panta**

Feb 19, 2024

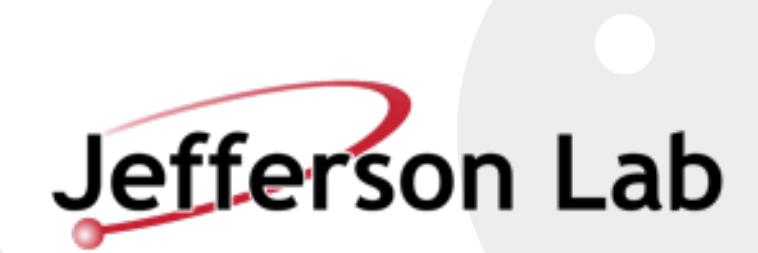

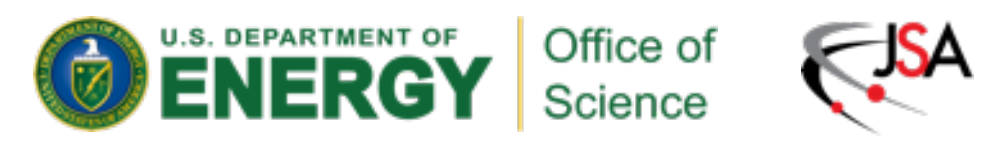

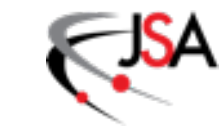

#### **Current MC structure**

- Three file type to register to storage:
	- Output of MC generator
	- Geant4 Simulation output.
	- Reconstruction output.

/<physics processes>/<generator release tag if available>/<electron momentum>x<proton momentum>/<q2 range>/ EVGEN

FULL /<campaign tag>/<detector config>/<physics processes>/<generator release tag if available>/<electron momentum>x<proton momentum>/<q2 range>/

RECO /<campaign tag>/<detector config>/<physics processes>/<generator release tag if available>/<electron momentum>x<proton momentum>/<q2 range>/

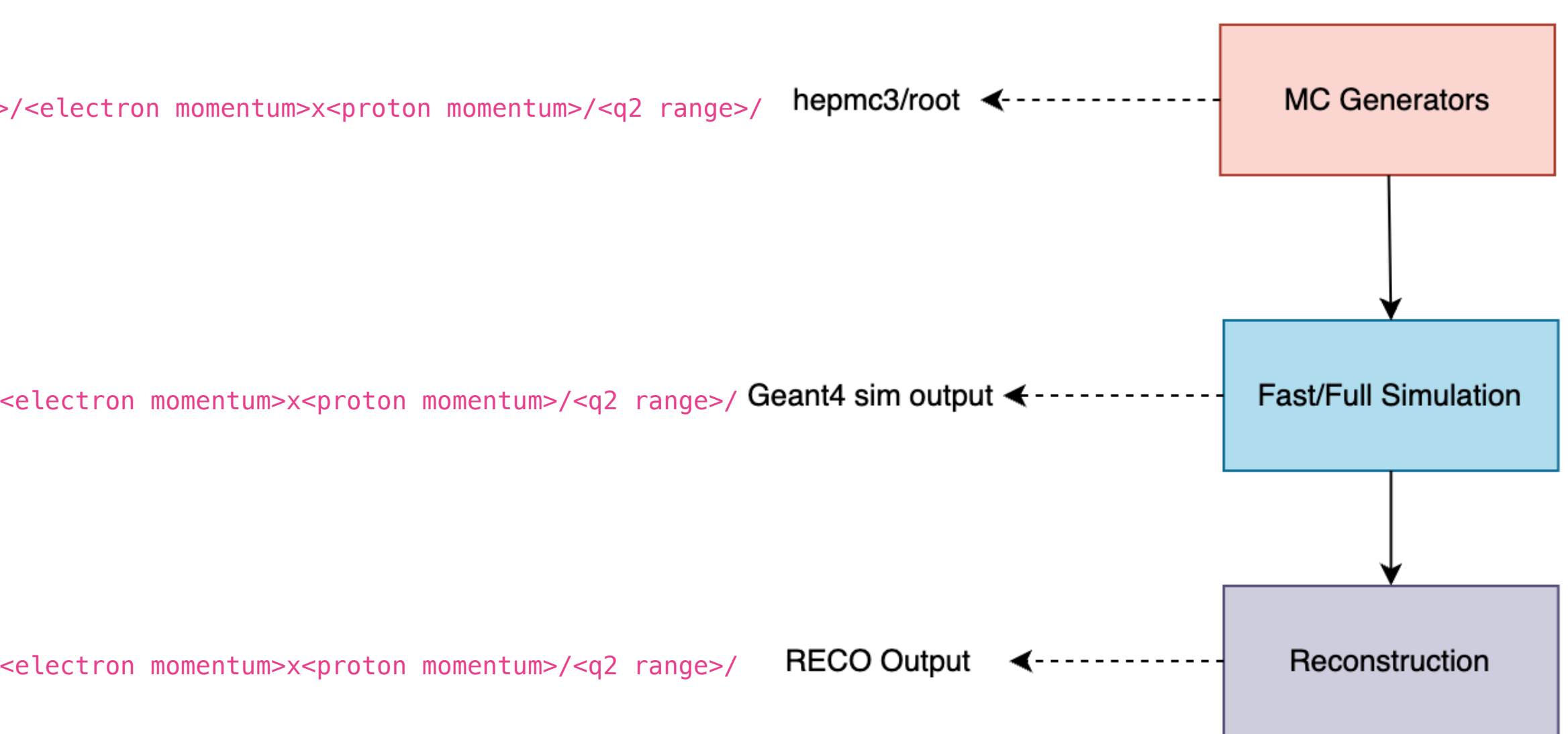

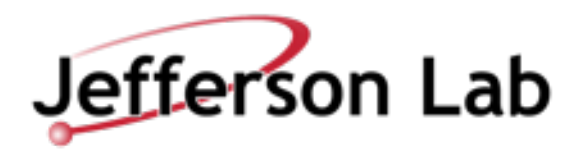

### **Things to do:**

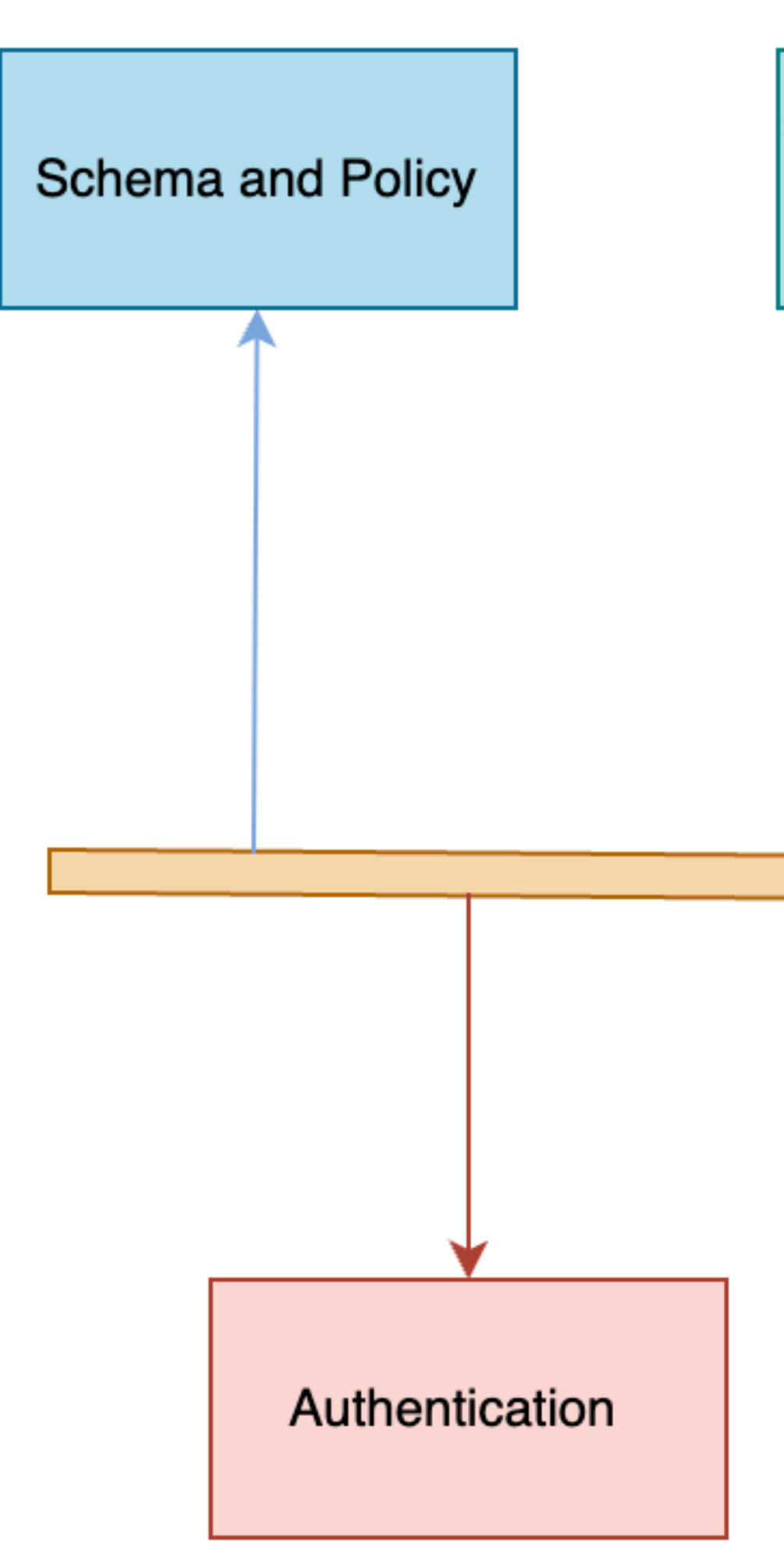

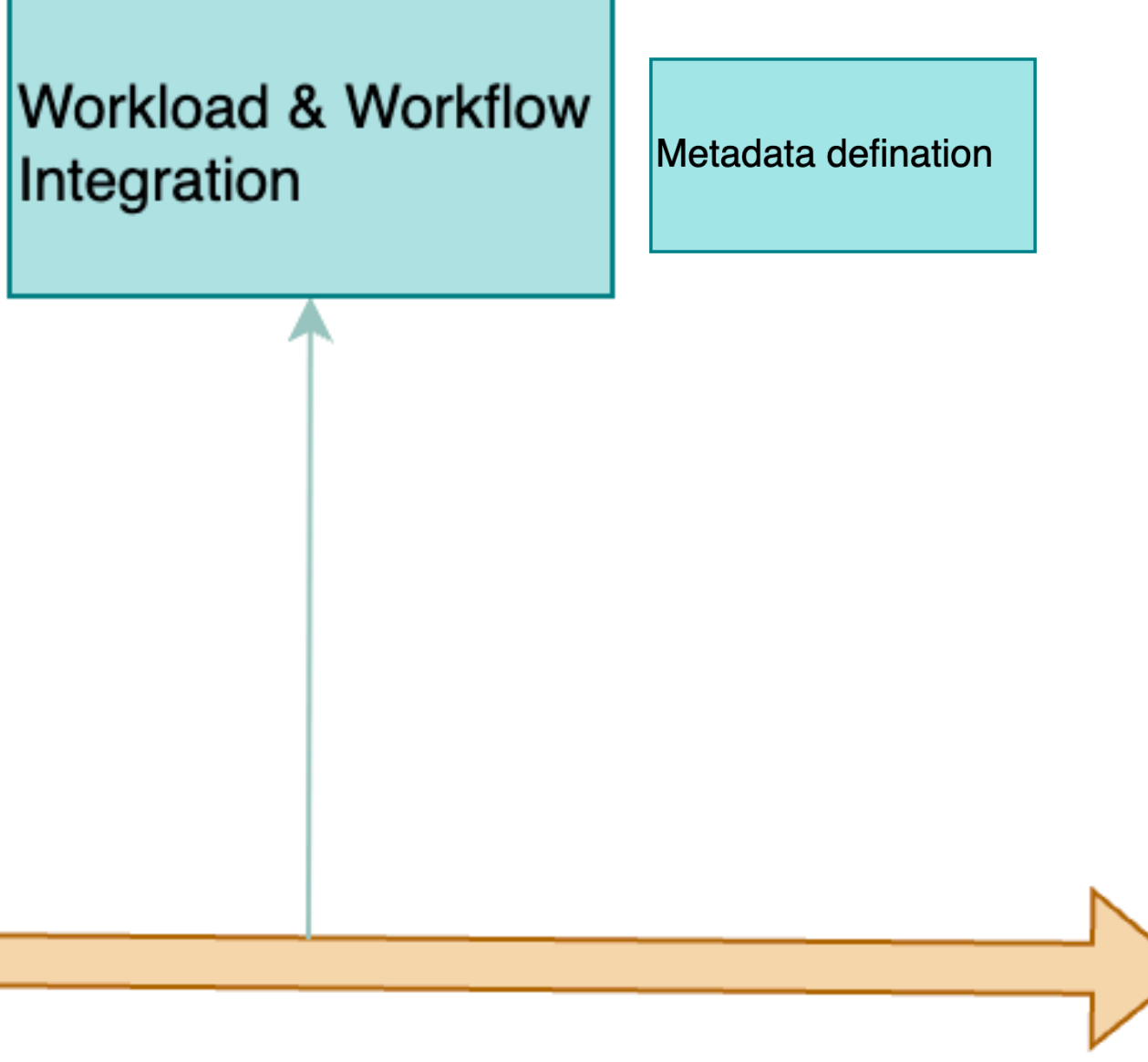

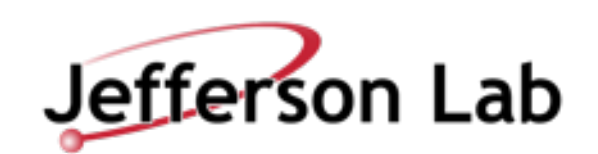

### **Things to do:**

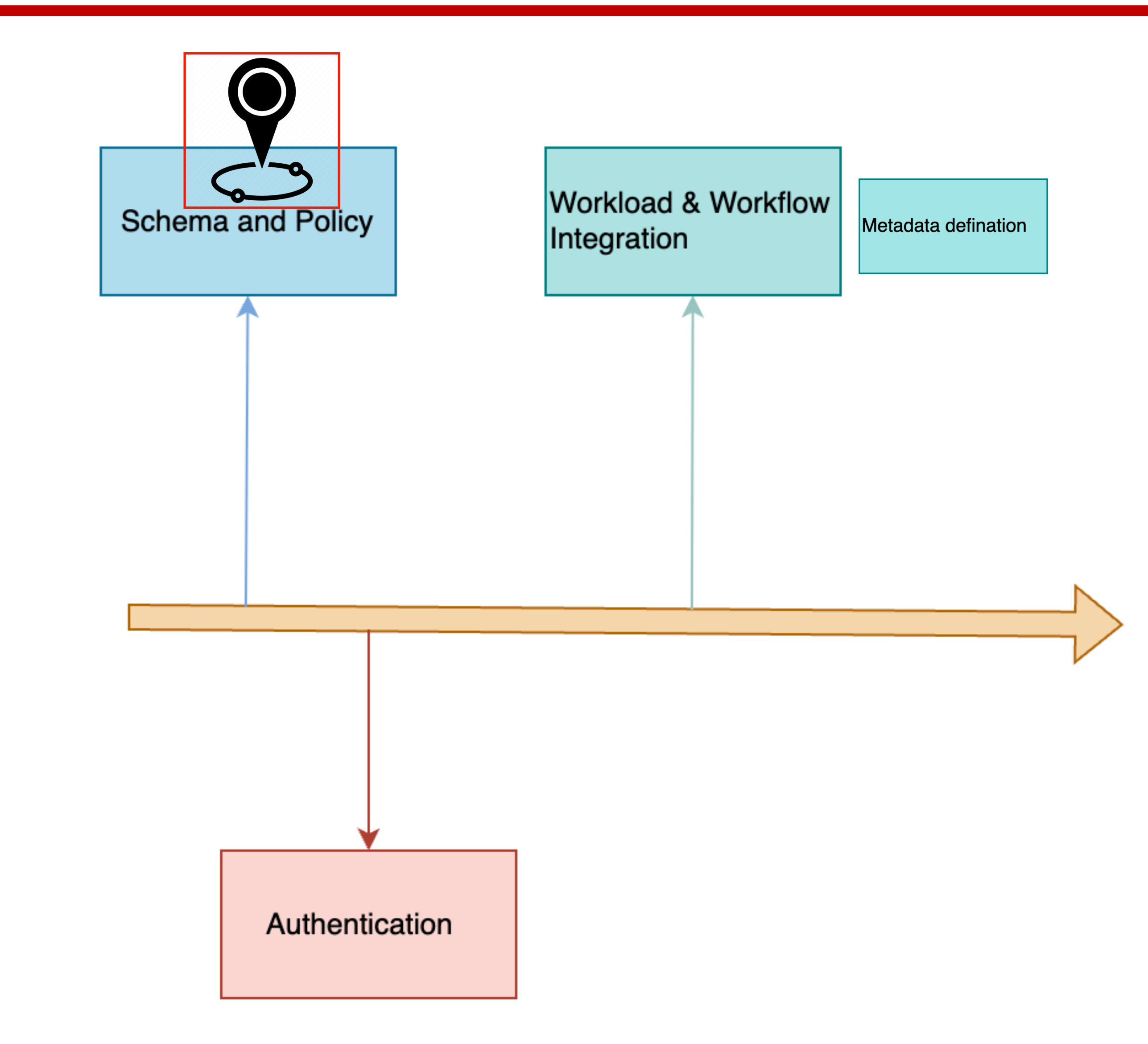

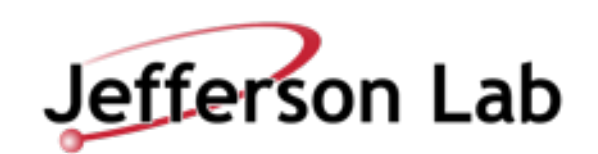

#### **Account**

- •Two types:
	- •User account : for each user
	- •Group account : for central activity
- •Rucio user = "account" + "identity" (N:M mapping)
- "account" = nickname
- "identity" = specification of authentication type + user identifier

More on Accounts during Authorization Discussion

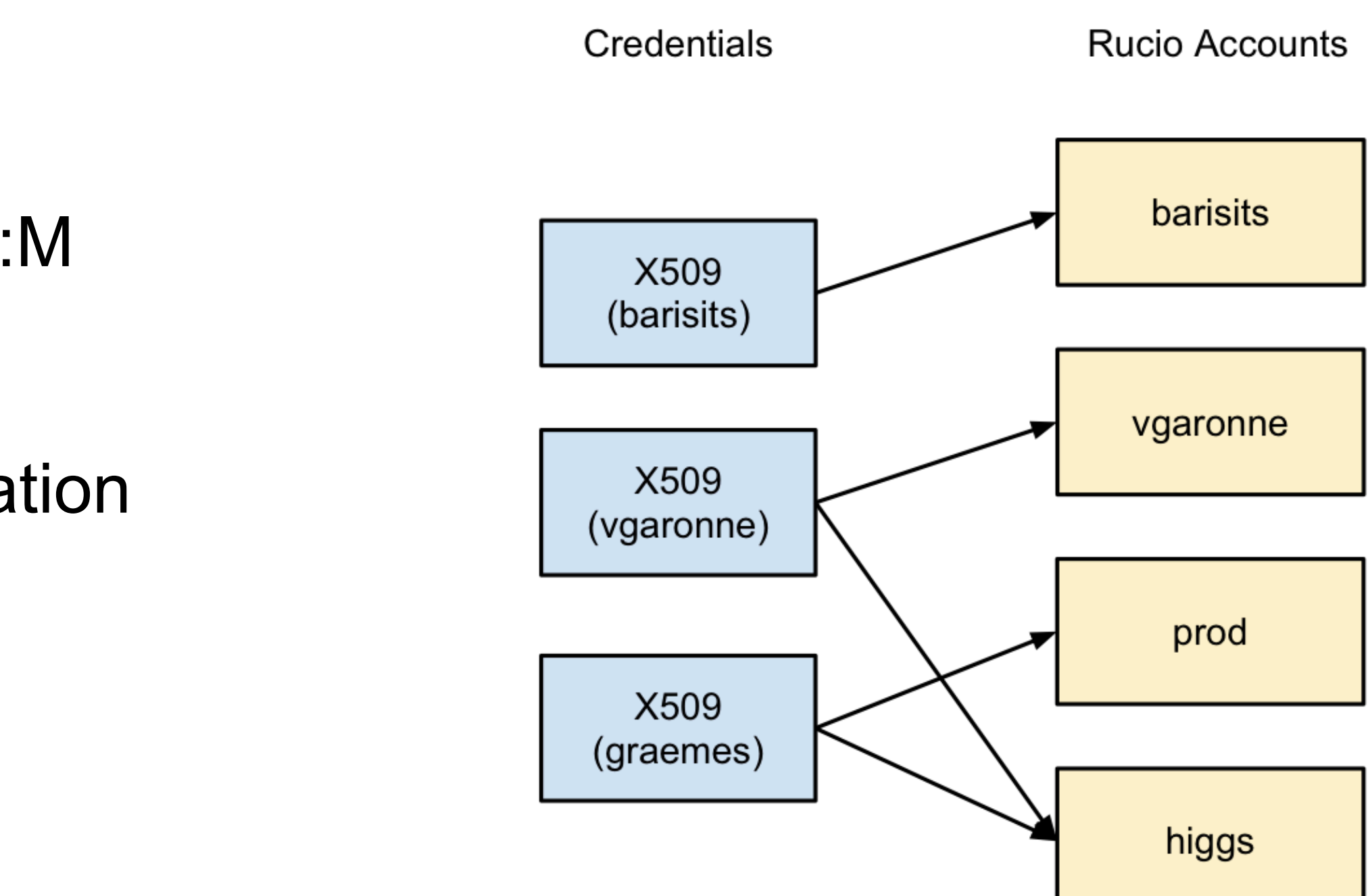

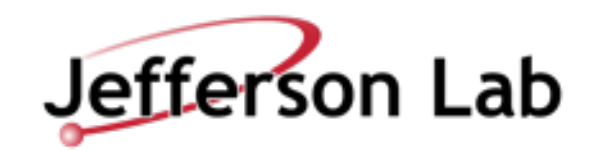

## **Rucio Naming Schema**

- Any path is referred to as DID (Data Identifier) **scope:name**
- Scope is for Namespace separation.
- **DID can be flat** or hierarchal (partial or full)
- Types of did:
	- File : corresponding to actual file.
	- Dataset : Grouped set of files.
	- Container : Group set of datasets/container

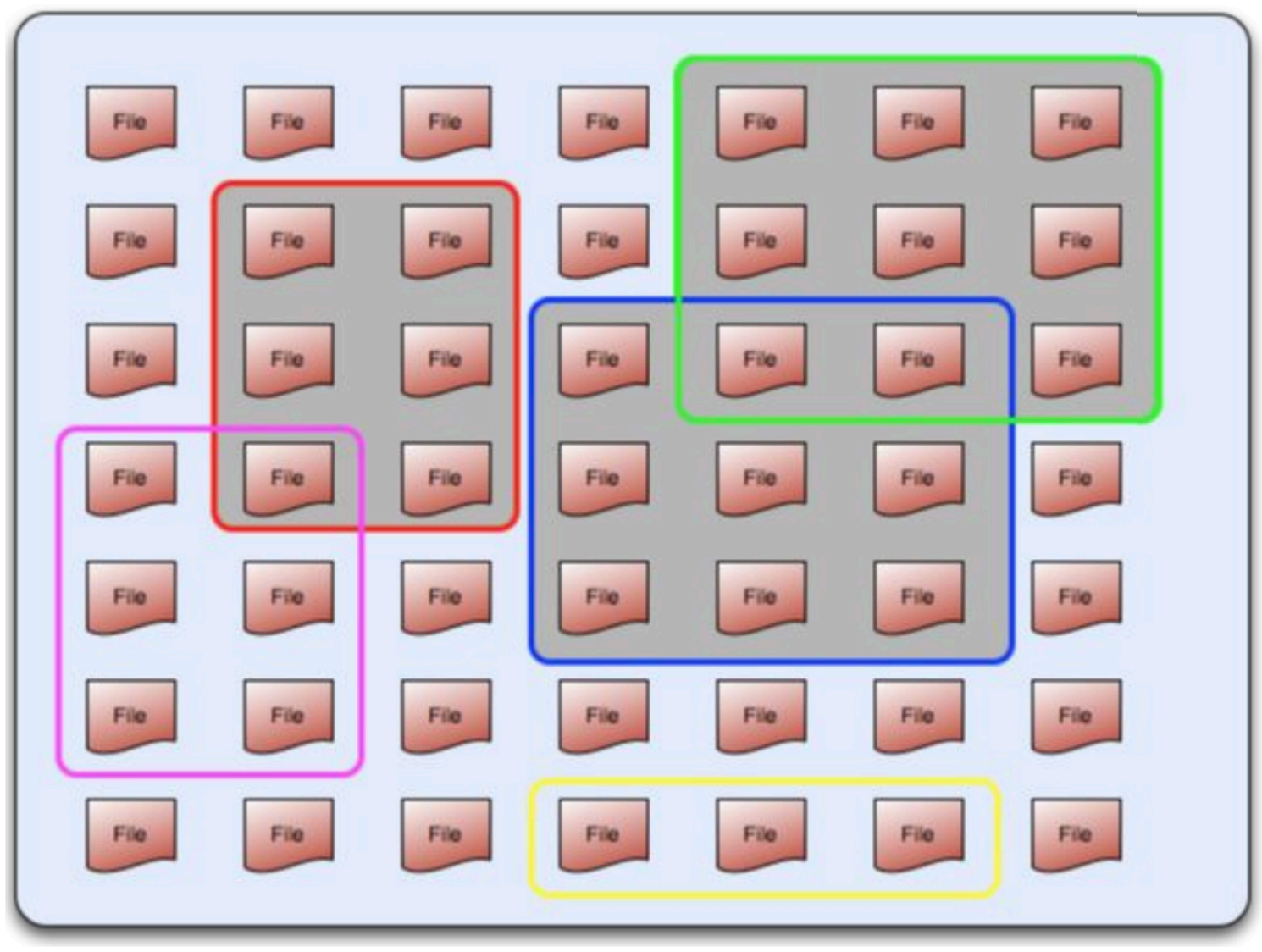

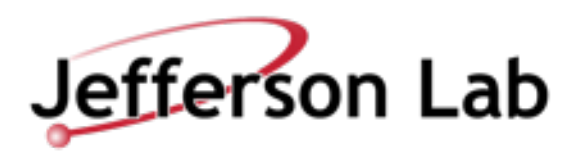

### **Atlas/rucio-default naming schema**

- Flat naming.
- Scope is fine-grained.

**User data** Scope: User name, e.g., user.jdoe:this.is.my.test.file001 **Group data** Scope: Group name, e.g.,

#### **Detector data**

#### **Reprocessed data**

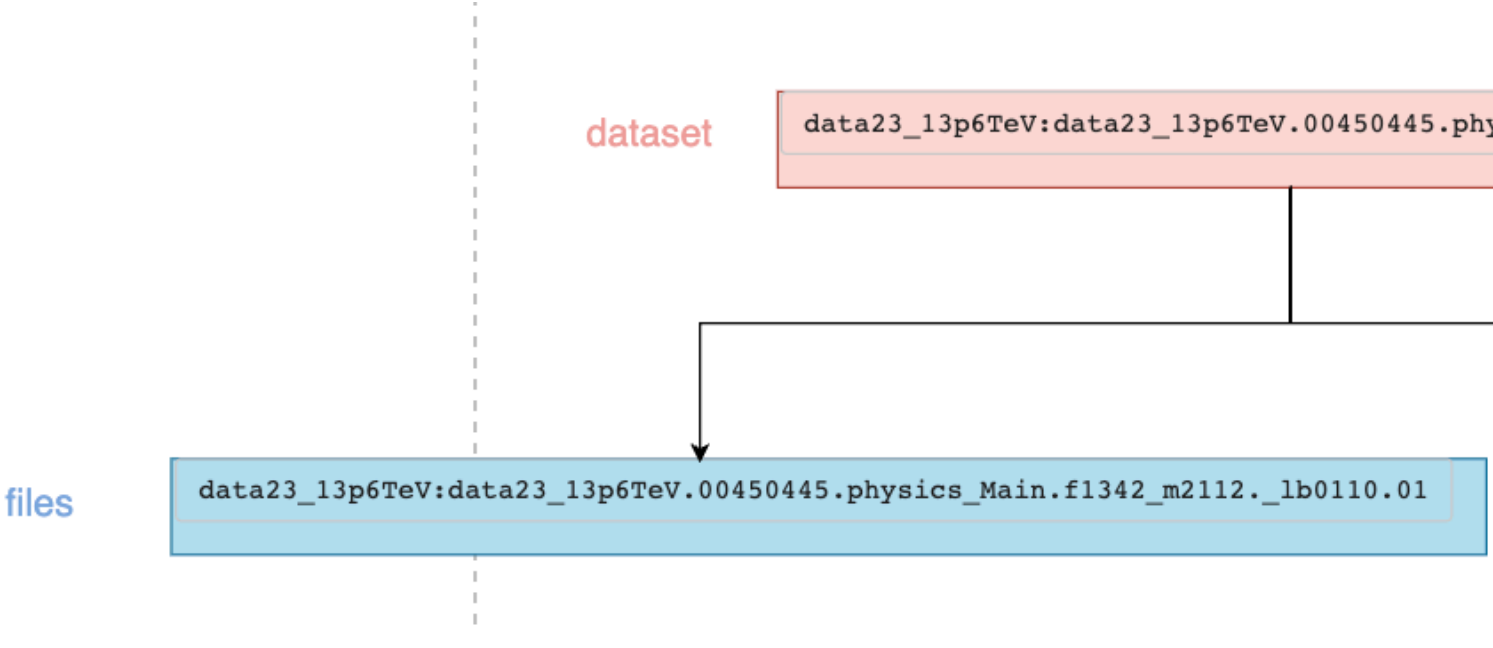

- user.jdoe:this.is.my.dataset1
	- group.thebest:this.is.our.test.file001 group.thebest:this.is.my.dataset1
- Scope: data + <year>, e.g., data18:16TeV.00199926.calibration.daq.RAW
- Scope: Campaign +<year> + real data scope, e.g., Repro18Data18:00169783.AOD.r2059

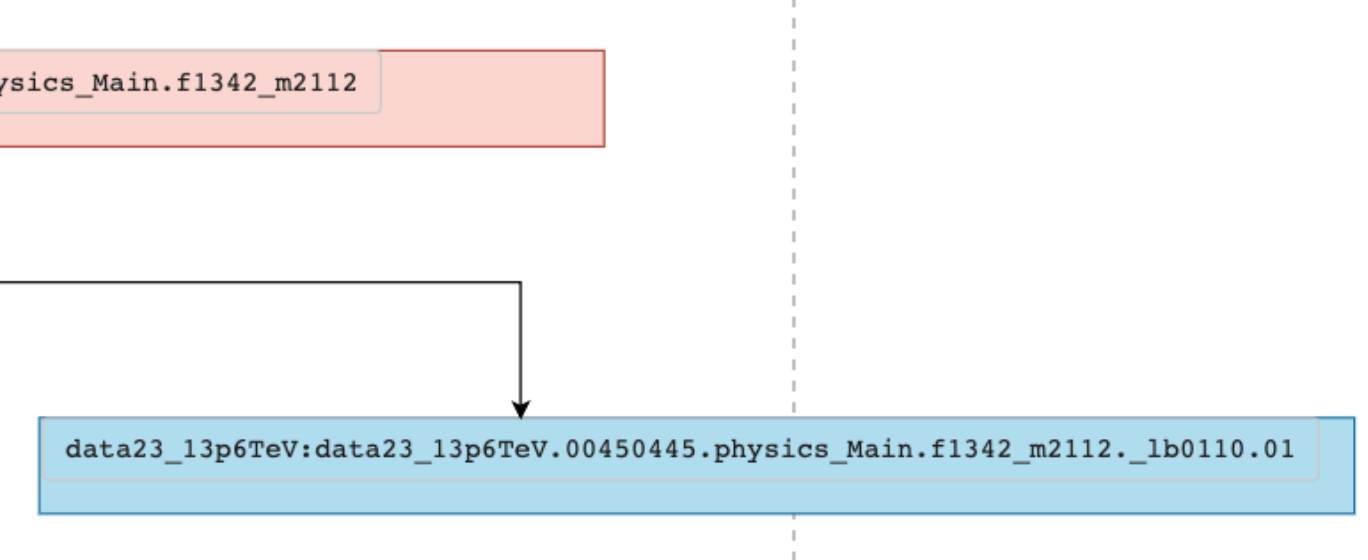

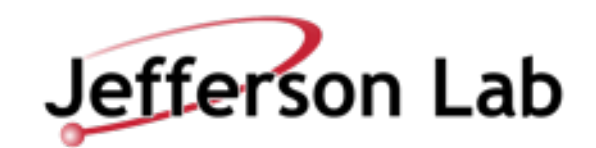

### **Atlas/rucio-default naming schema**

- Flat naming.
- Scope is fine-grained.

**User data** Scope: User name, e.g., user.jdoe:this.is.my.test.file001 **Group data** Scope: Group name, e.g.,

#### **Detector data**

#### **Reprocessed data**

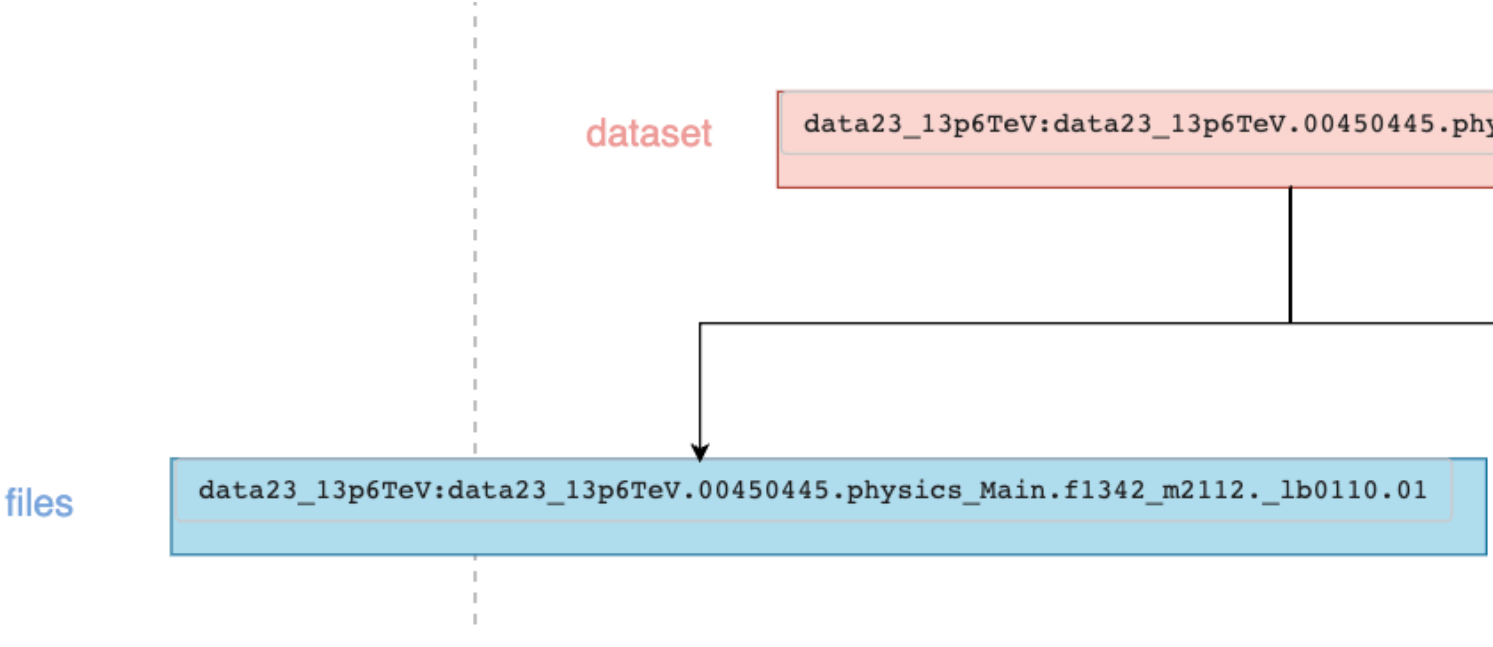

- user.jdoe:this.is.my.dataset1
	- group.thebest:this.is.our.test.file001 group.thebest:this.is.my.dataset1
- Scope: data + <year>, e.g., data18:16TeV.00199926.calibration.daq.RAW
- Scope: Campaign +<year> + real data scope, e.g., Repro18Data18:00169783.AOD.r2059

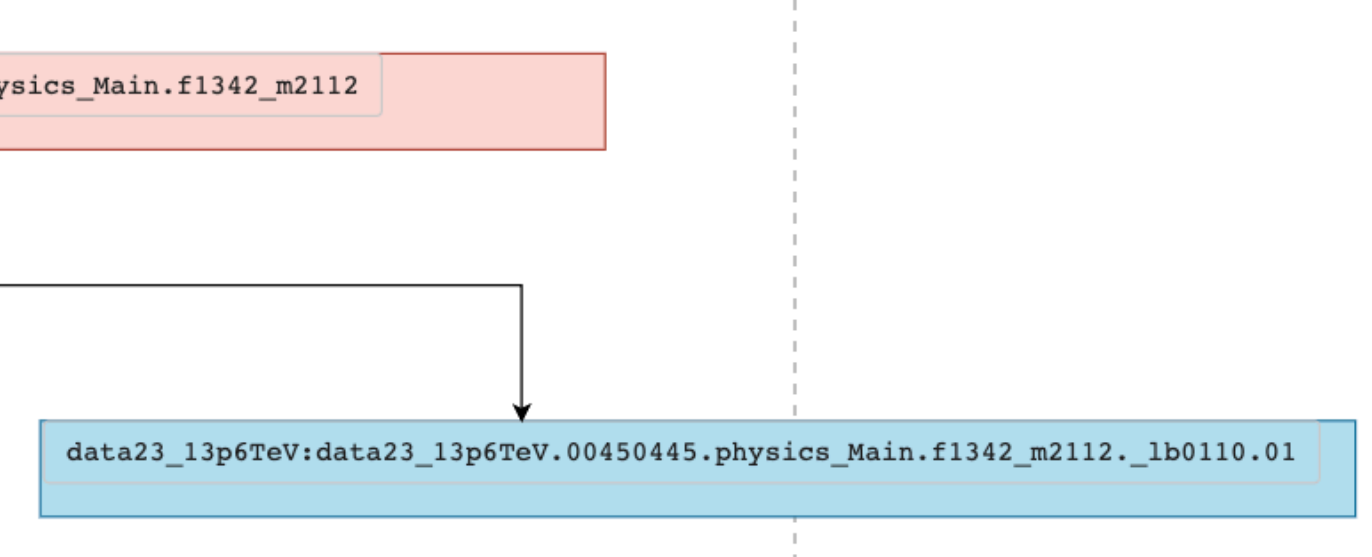

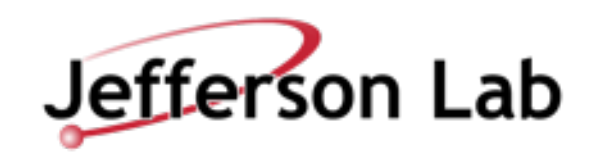

#### **Atlas Dataset naming schema**

#### • Flat naming.

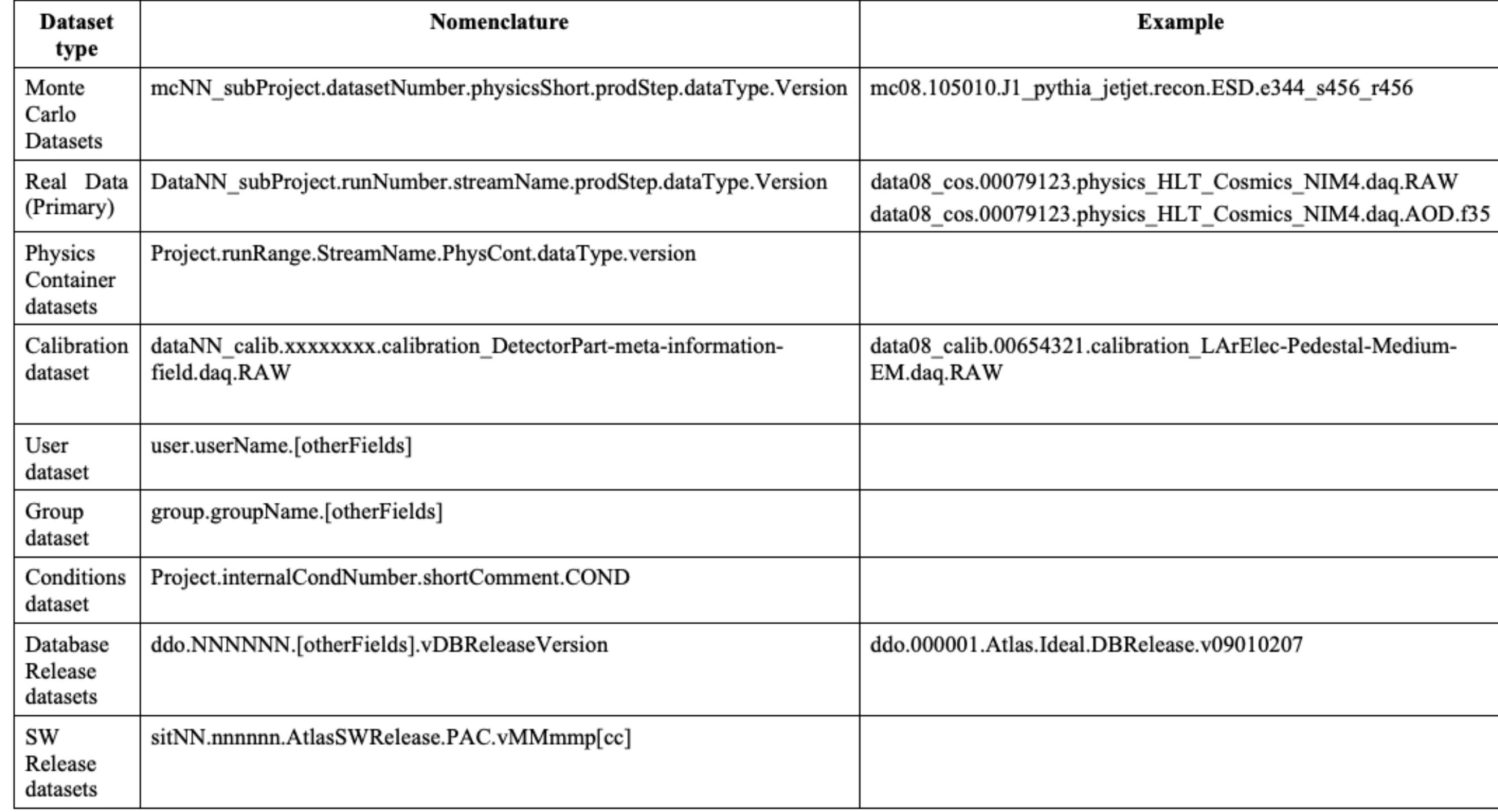

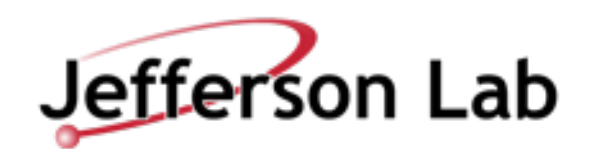

## **Atlas/rucio-default naming schema: Physical file**

- Each file did is mapped to storage path.
	- Based on some policy.
- "Hash" is default policy.

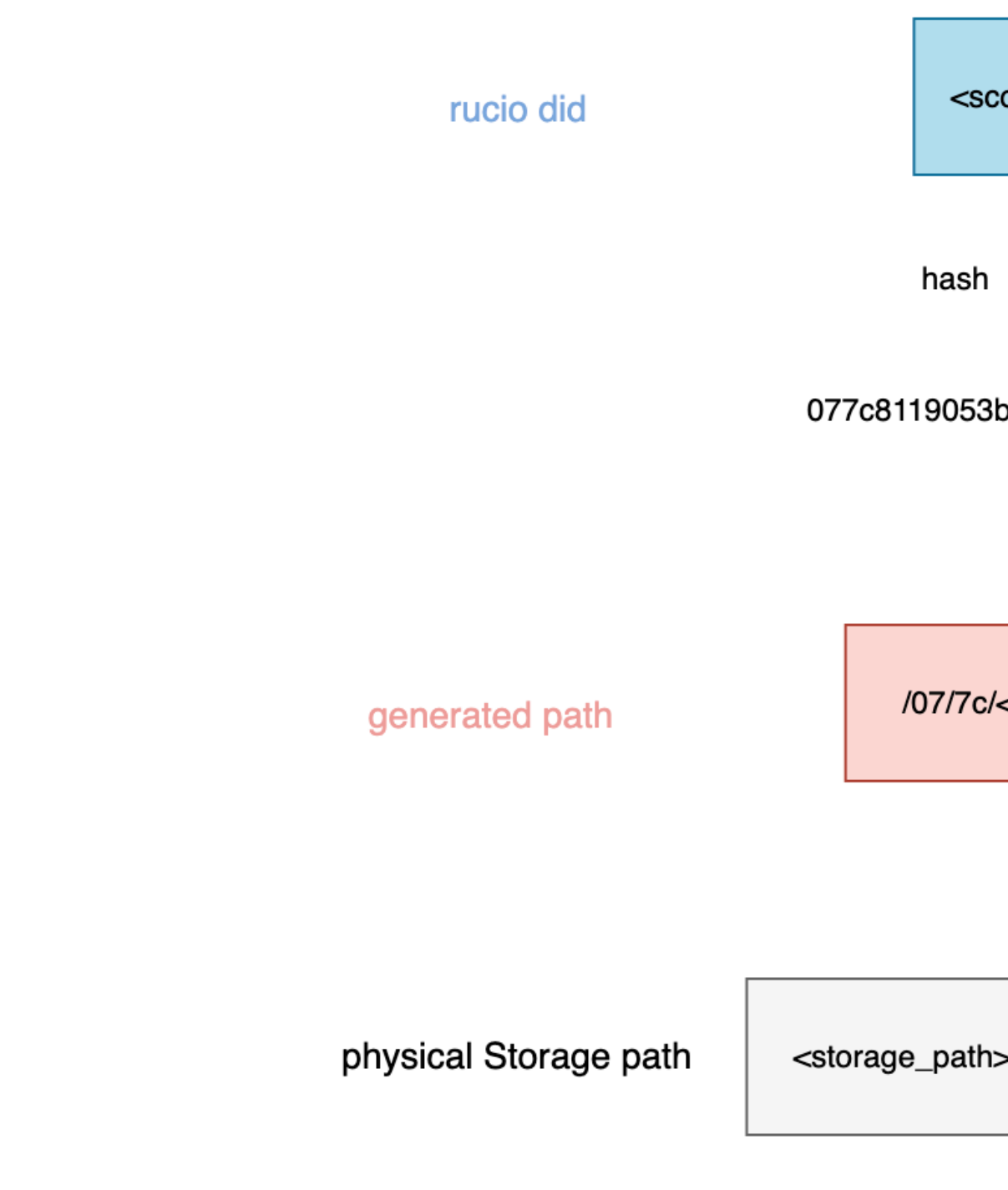

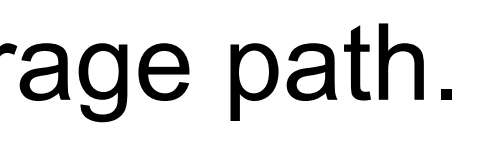

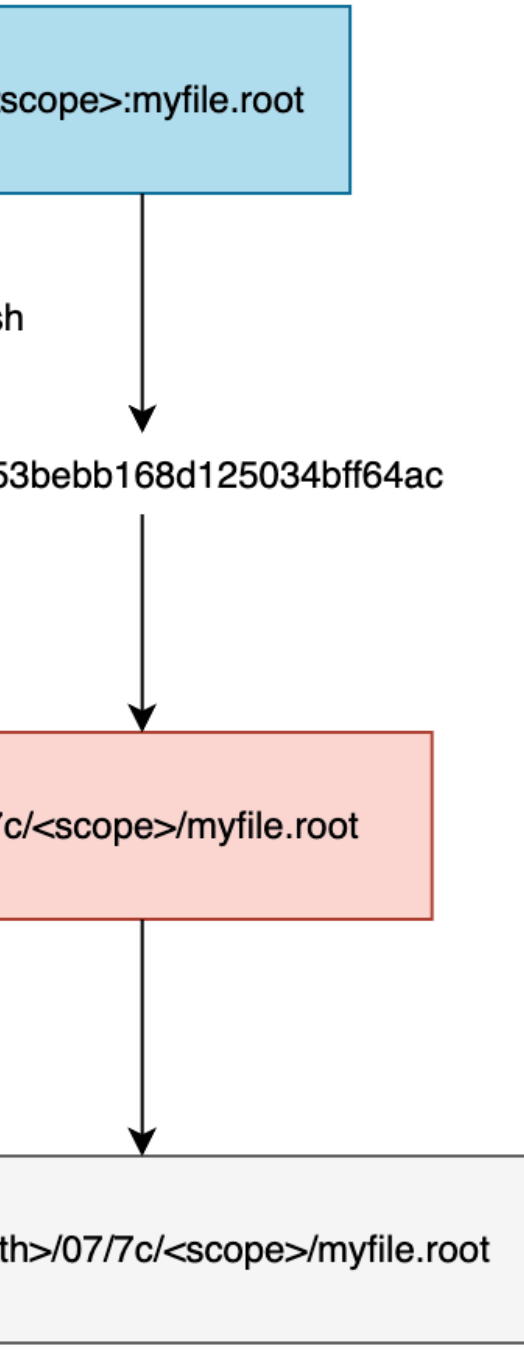

<storage\_path> = root://dtn-eic.jlab.org:1094/work/eic2

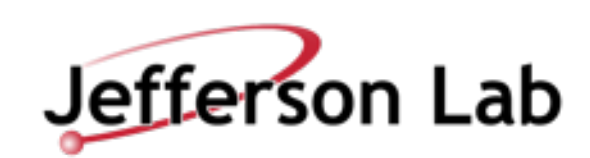

## **Purely Hierarchal Naming schema: Belle II**

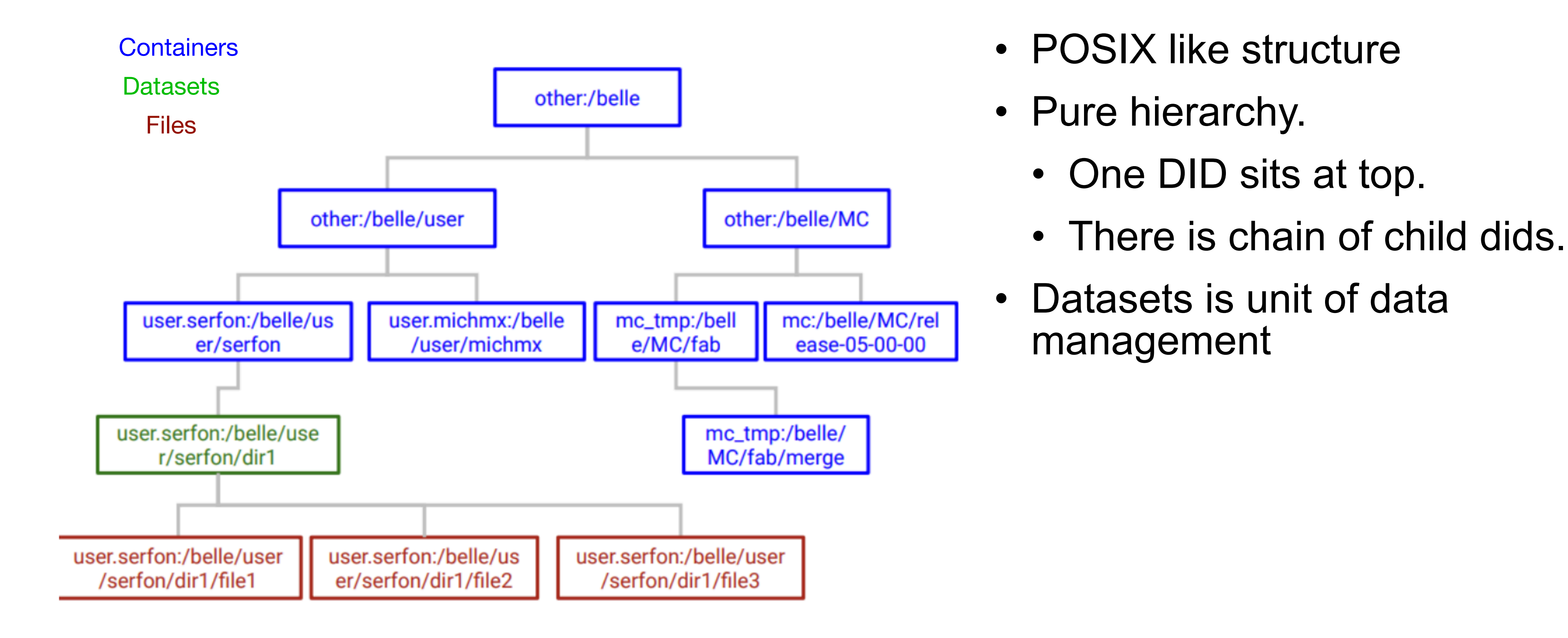

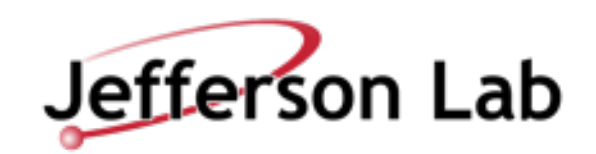

#### **Purely Hierarchal Naming schema: Belle II**

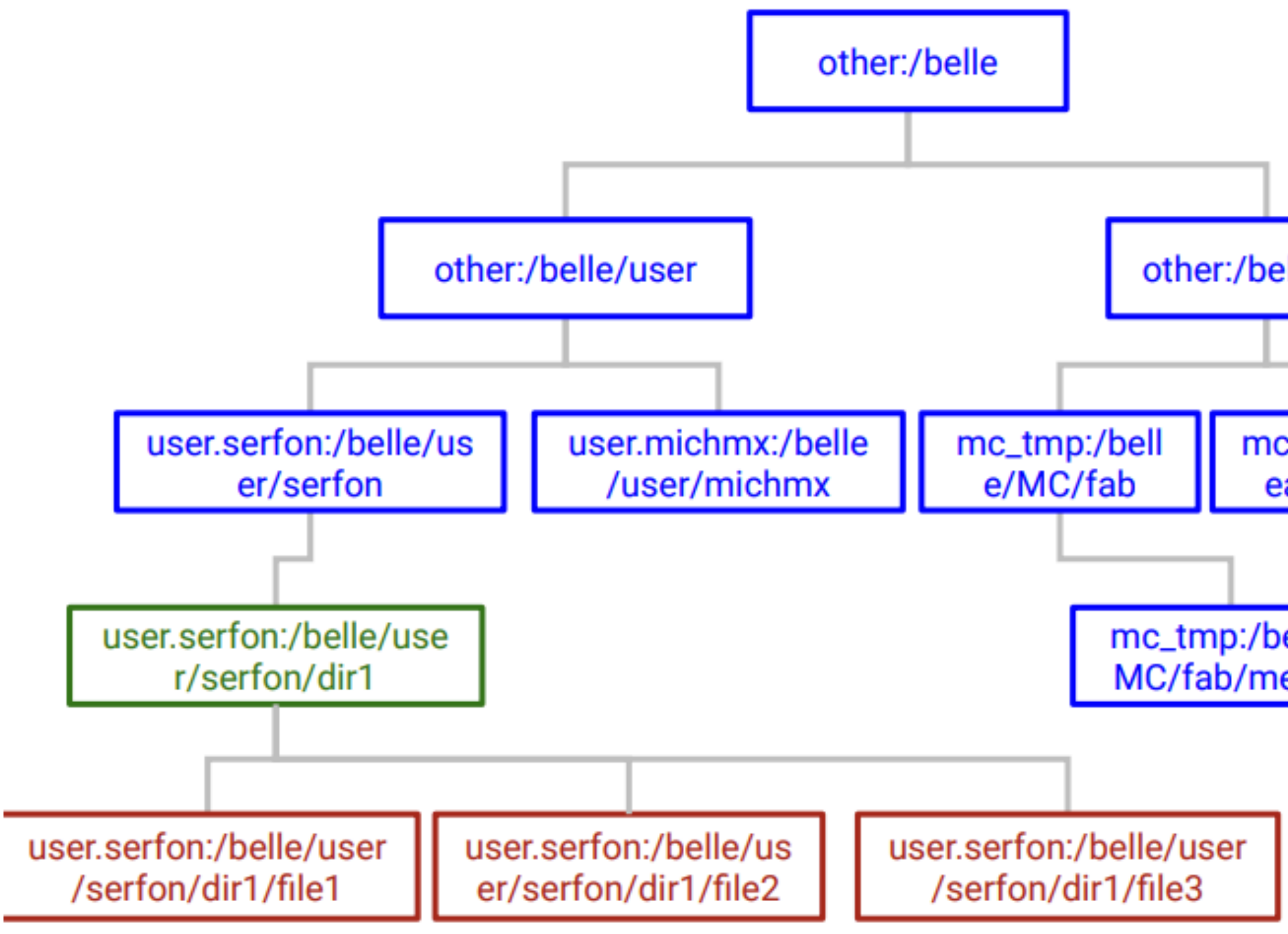

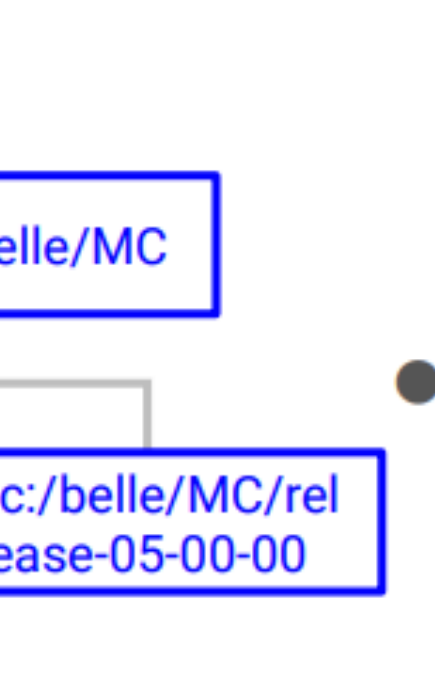

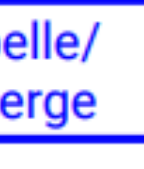

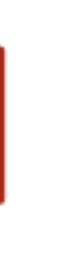

**Example: Creation of files** /belle/user/serfon/dir1/file{1-3} on **SEA** 

- The addfile method is a bulk and atomic method that:
	- Creates all the non-existing parent  $\circ$ directories in the hierarchy
	- Creates the directory containing the files  $\circ$ if it doesn't exists and create a Rucio rule (RSE expression ANY and grouping NONE)
	- Create the files and their replicas on A  $\circ$

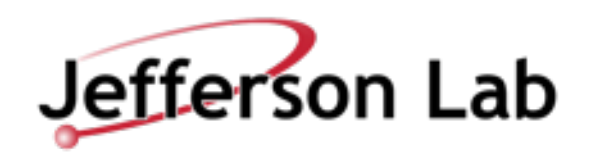

# **Purely Hierarchal Naming schema: Physical file**

- Each file did is mapped to storage path.
	- Based on some policy.
- We define what policy can be.
- Example:

rucio did

Note: scope extraction is automated

generated path

physical Storage path

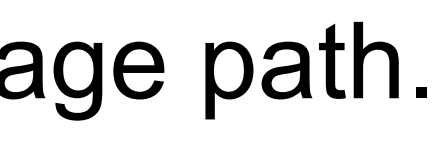

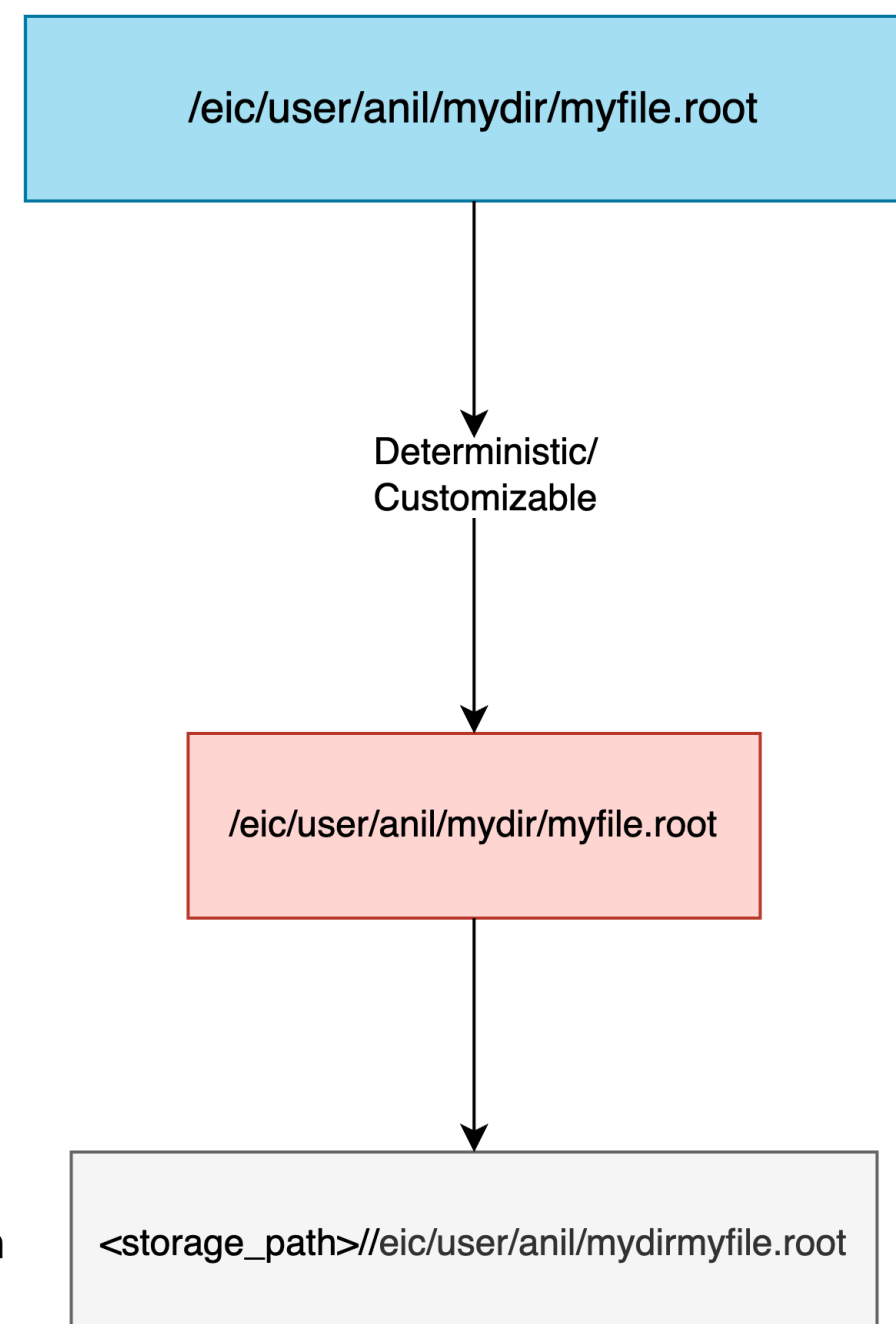

<storage\_path> = root://dtn-eic.jlab.org:1094/work/eic2

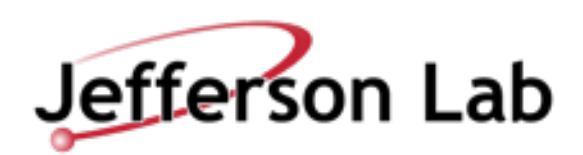

### **Data types: speculative for EIC**

- **Raw** : data from detector
- **Data** : reconstructed data
	- Full reconstructed
	- Skimmed per WG or per physics or....

#### • **MC**

- Generator output
- Geant4 Simulation output.
- Reconstructed
- Skimmed
- **Group** dataset.
	- Files within each working group for their own work.
- **User** output.
	-

• Subdivision by username and whatever sub-division workflow/workload management requires.

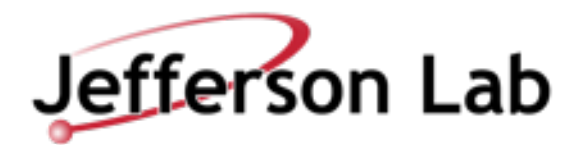

### **Flat namespace/semi-hierarchal for EIC**

#### • **Scope:name**

• Admin needs to be aware of scopes and create new scopes as needed.

• Think about how you will mange both scope and name during

- Fine grained scope.
- 
- Workflow/central system.
	- registration from central system.
- User need to know the scope as well as name.
	- Think about how this info will managed/propagated in future.
- What are steps for registration.
	- One call to rucio for add-replicas file.
	- Next call to create datasets (if not created).
	- Another call to attach file to dataset

Note: I haven't worked with ATLAS distributed computing

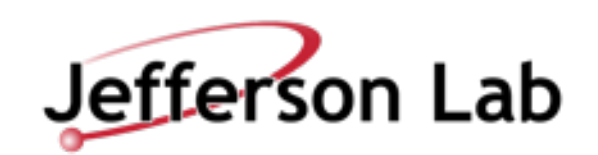

### **Hierarchal schema for EIC:**

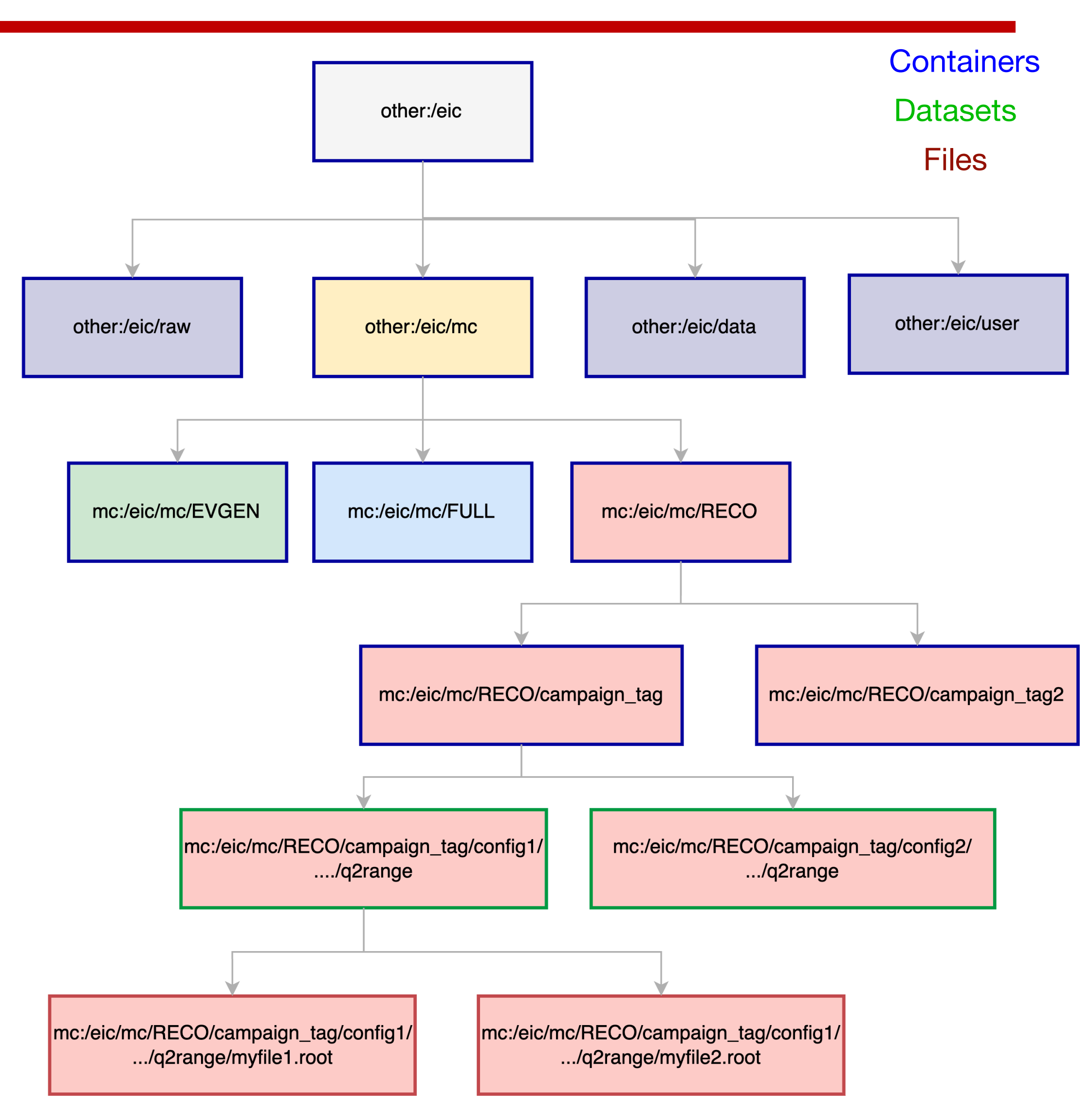

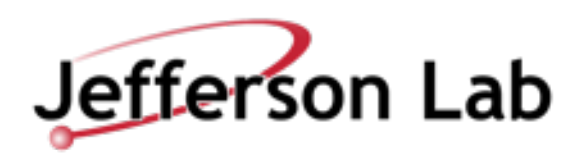

- **Scope is deterministic.**
- **Only did's name to deal with.**
- **User just need to know the name.**
- **Storage mapping is one to one.**
- **Purely POSIX namespace**
- **Already proven to work in rucio in very large scale by Belle-II.**

Note: Name length is max 250 character.

### **Hierarchal schema for EIC:**

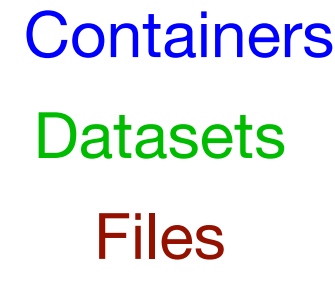

Currently only Relevant one are:

- MC
- User ?

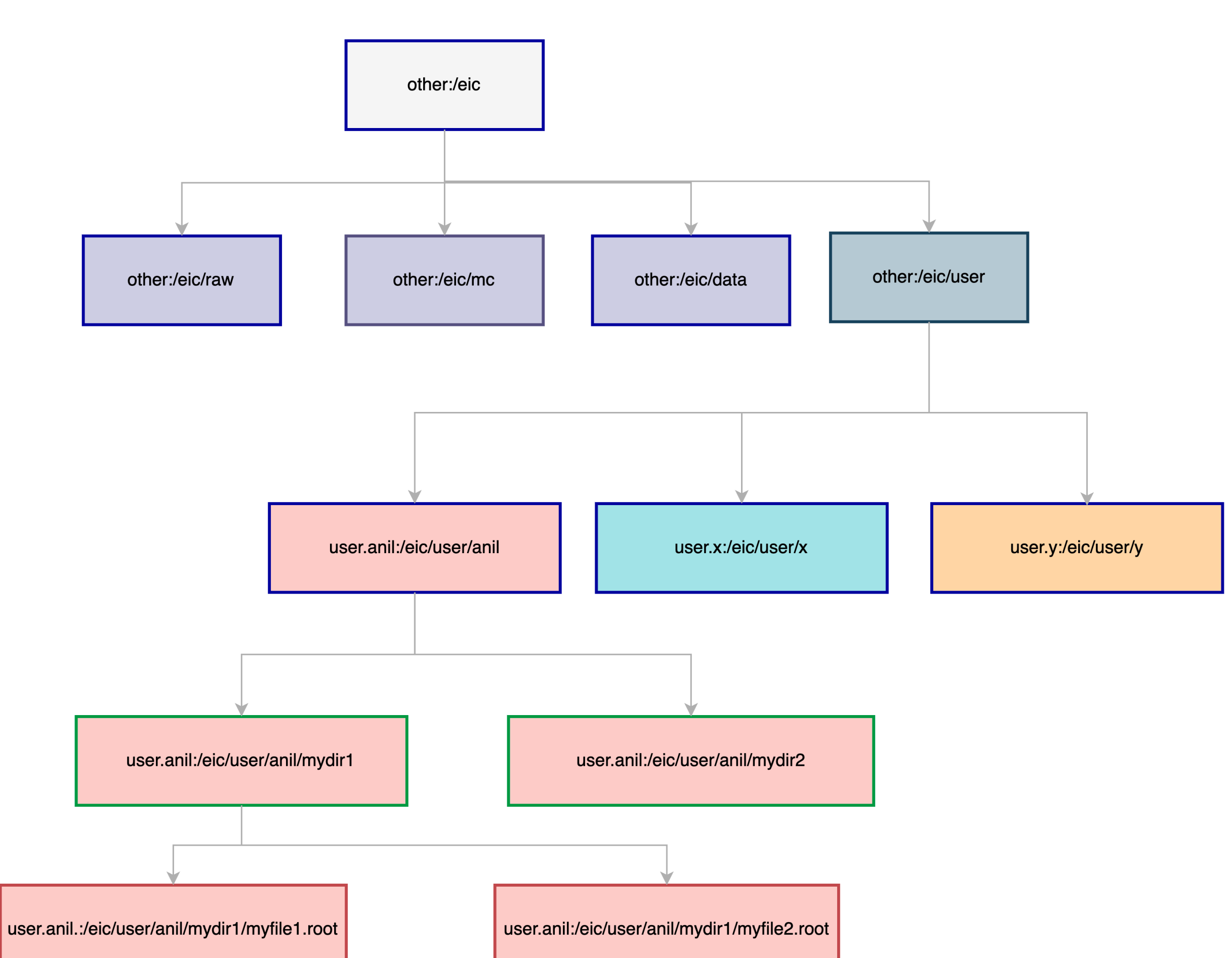

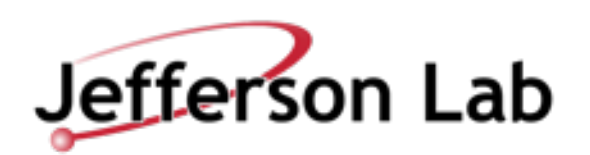

# **EIC naming: Implementation in Rucio**

- Rucio provides plugins.
- Experiments can define their own policy.
- Policy Package.
	- schema: did, scope naming regex.
	- extract scope: scope2name
	- lfn2pfn: did to storage path mapping for deterministic.
	- construct surl : did to storage path map for Non-Deterministic.
	- permission: account and auth
- **EIC rucio policy package created and tested. [JeffersonLab/eic\\_rucio\\_policy\\_package](https://github.com/JeffersonLab/eic_rucio_policy_package)**
	- **Will update once the decision is taken.**
	- **Then send this to the rucio admin to add to rucio path.**

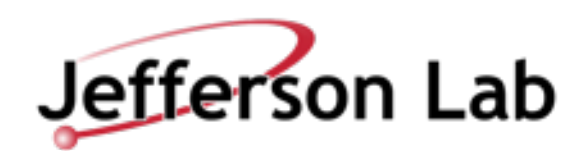

#### **Backup**

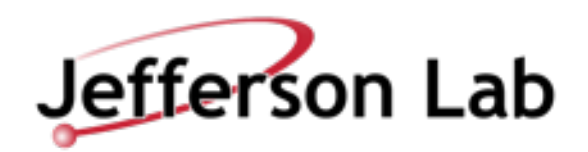

### **Metadata in Rucio**

- Each DID in rucio have metadata associated with it.
- Metadata canoe classified.
	- Column Metadata: for processing and others ATLAS define
	- Other metadata: User define metadata.
		- JSON
		- External like mongoDB .

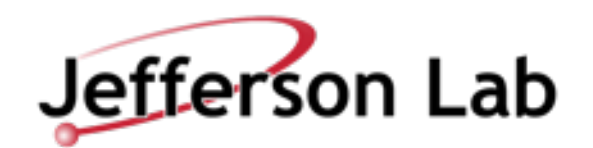

#### **User workflow**

**Metadata Interface should be build for EIC** 

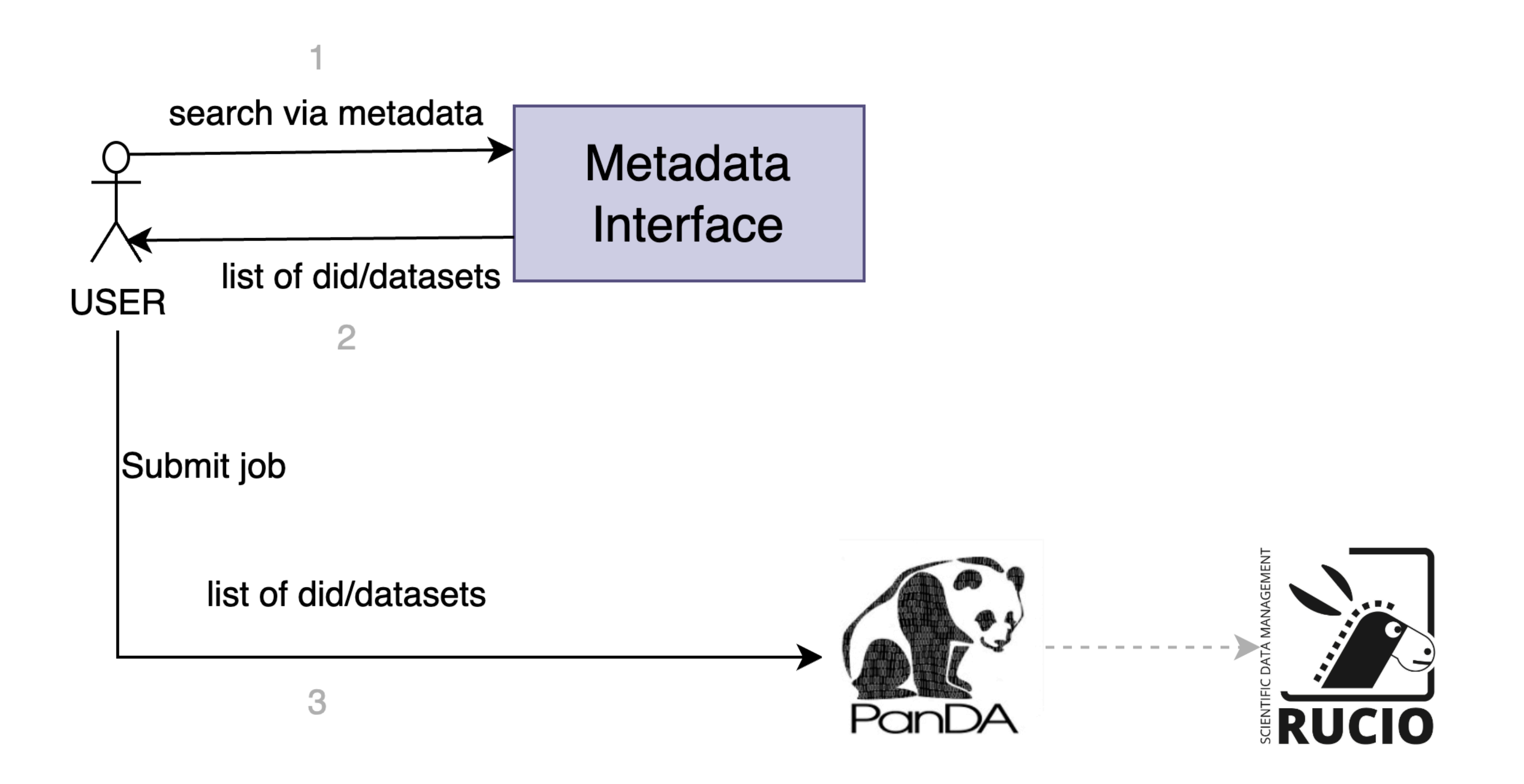

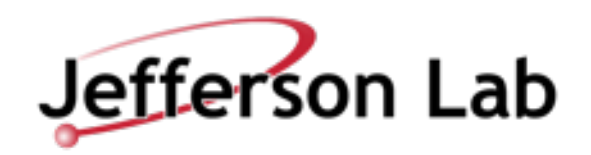

### **Metadata Interface : experiment example**

- Atlas has **[ATLAS Metadata Interface](https://ami.in2p3.fr/) (AMI)**
	- <https://cds.cern.ch/record/2649430/files/Fulltext.pdf>

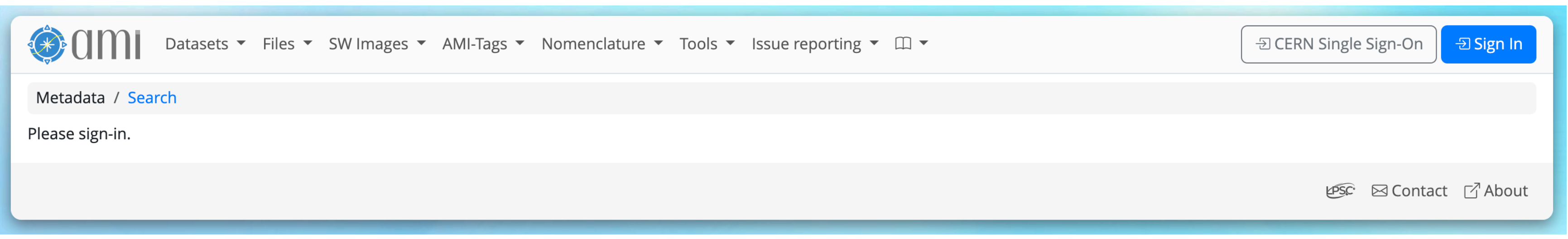

- Belle II has **dataset-searcher, DSS**.
	- It is working on scale for Belle II users.

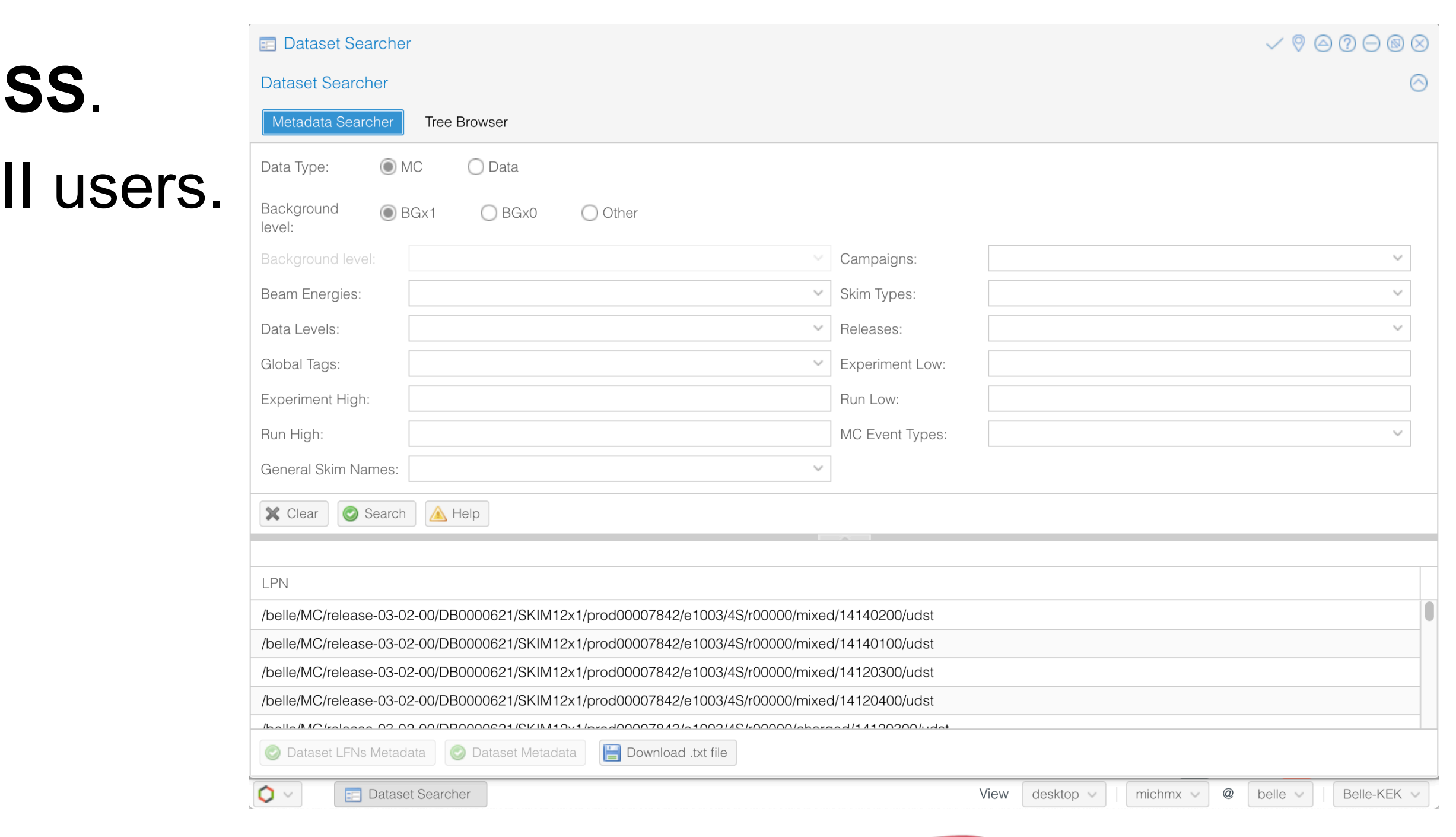

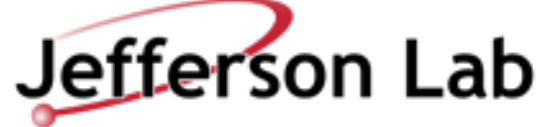

### **Dev for Hierarchal Namespace: Rucio side**

- One PR made 2 week ago and available in [33.3.0](https://github.com/rucio/rucio/releases/tag/33.3.0).
	- Atomic did and metadata registration for hierarchal namespace.
- Rucio Upload for hierarchal namespace.
	- PR opened will be available soon.
	- <https://github.com/rucio/rucio/pull/6492>

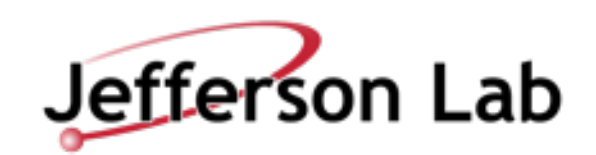